**Частное образовательное учреждение высшего образования "Ростовский институт защиты предпринимателя"**

**(г. Ростов-на-Дону)**

УТВЕРЖДАЮ

Ректор Паршина А.А.

# **Информационные технологии в юридической деятельности**

## рабочая программа дисциплины (модуля)

Учебный план 40.02.04\_ОФО\_СОО\_2024.plx 40.02.04 ЮРИСПРУДЕНЦИЯ

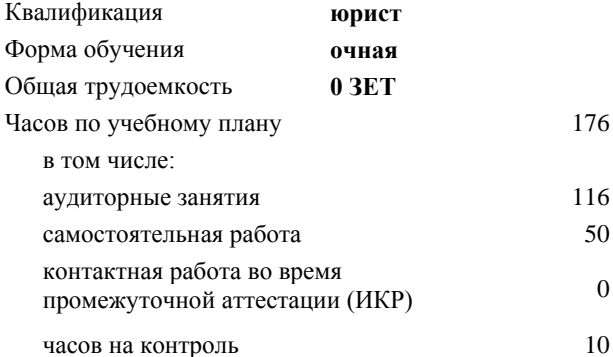

б Виды контроля в семестрах: экзамены 2 б зачеты с оценкой 1

**Распределение часов дисциплины по семестрам**

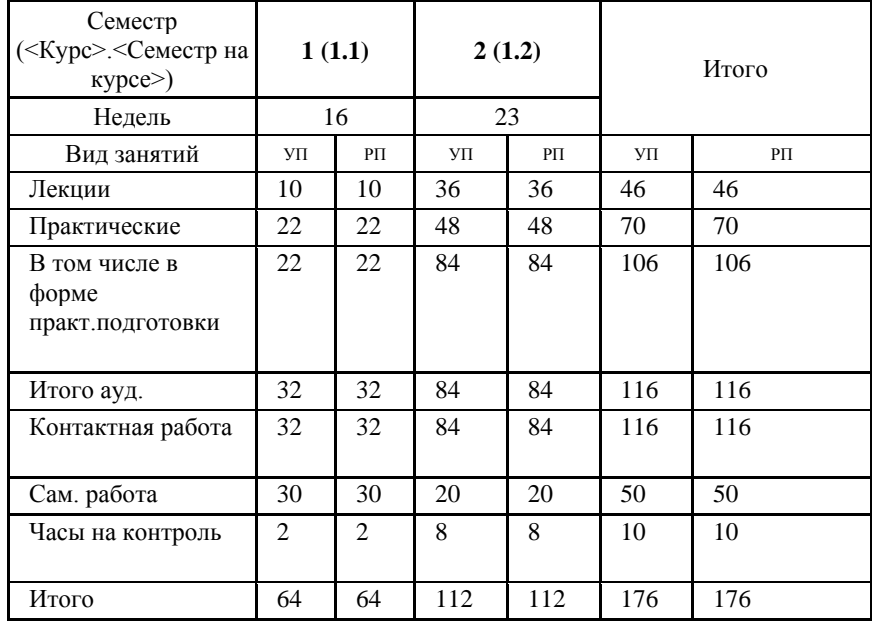

Программу составил(и): Препод., Карелина А.В.

Рецензент(ы): *Препод., Сидельник А.И.* 

Рабочая программа дисциплины **Информационные технологии в юридической деятельности**

разработана в соответствии с ФГОС СПО:

Федеральный государственный образовательный стандарт среднего профессионального образования по специальности 40.02.04 ЮРИСПРУДЕНЦИЯ (приказ Минобрнауки России от 27.10.2023 г. № 798)

составлена на основании учебного плана: 40.02.04 ЮРИСПРУДЕНЦИЯ утвержденного учёным советом вуза от 18.01.2024 протокол № 13.

Рабочая программа одобрена на заседании кафедры **Гражданско-правовые дисциплины (СПО)**

Протокол от 25.12.2023 г. № 5

Директор Грищенко М.А.

### **1. ОБЛАСТЬ ПРИМЕНЕНИЯ РАБОЧЕЙ ПРОГРАММЫ**

1.1 Учебная дисциплина «Информационные технологии в юридической деятельности» является обязательной частью общепрофессионального цикла примерной образовательной программы в соответствии с ФГОС СПО по специальности 40.02.04 Юриспруденция.

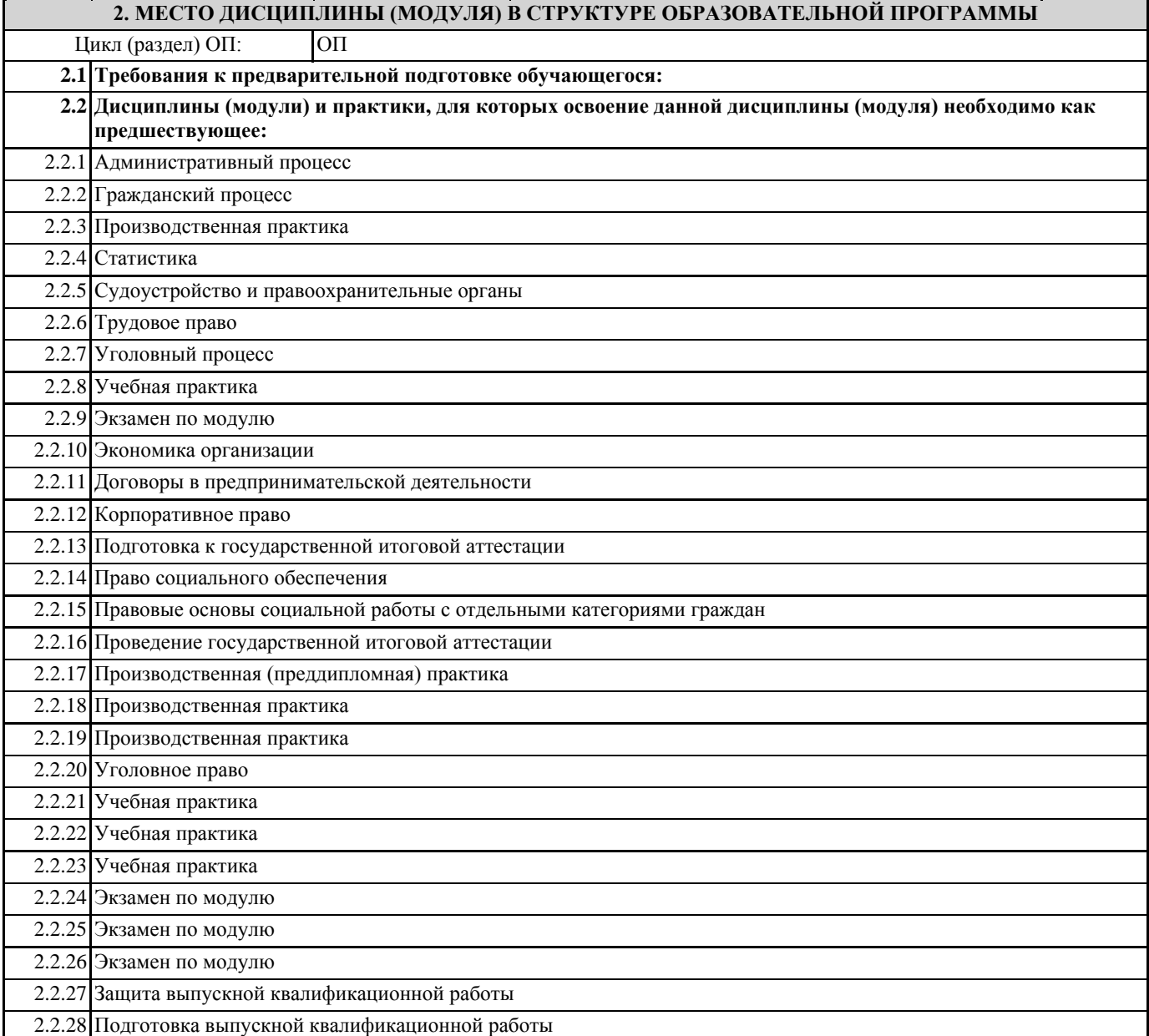

## **3. ЦЕЛИ И ЗАДАЧИ ДИСЦИПЛИНЫ (МОДУЛЯ) – ТРЕБОВАНИЯ К РЕЗУЛЬТАТУ ОСВОЕНИЯ ДИСЦИПЛИНЫ (МОДУЛЯ)**

## **В результате освоения дисциплины (модуля) обучающийся должен:**

#### **3.1 Знать**

основные источники информации и ресурсы для решения задач и проблем в профессиональном и/или социальном контексте;

номенклатура информационных источников, применяемых в профессиональной деятельности;

приемы структурирования информации;

формат оформления результатов поиска информации, современные средства и устройства информатизации; порядок их применения и программное обеспечение в профессиональной деятельности в том числе с использованием цифровых средств.

## **3.2 Уметь**

Выявлять и эффективно искать информацию, необходимую для решения задачи и/или проблемы, определять необходимые ресурсы;

Определять задачи для поиска информации;

определять необходимые источники информации;

планировать процесс поиска;

структурировать получаемую информацию;

выделять наиболее значимое в перечне информации;

оценивать практическую значимость результатов поиска;

оформлять результаты поиска, применять средства информационных технологий для решения профессиональных задач; использовать современное программное обеспечение;

использовать различные цифровые средства для решения профессиональных задач.

**ОК 01.: Выбирать способы решения задач профессиональной деятельности применительно к различным контекстам;**

**ОК 02.: Использовать современные средства поиска, анализа и интерпретации информации и информационные технологии для выполнения задач профессиональной деятельности;**

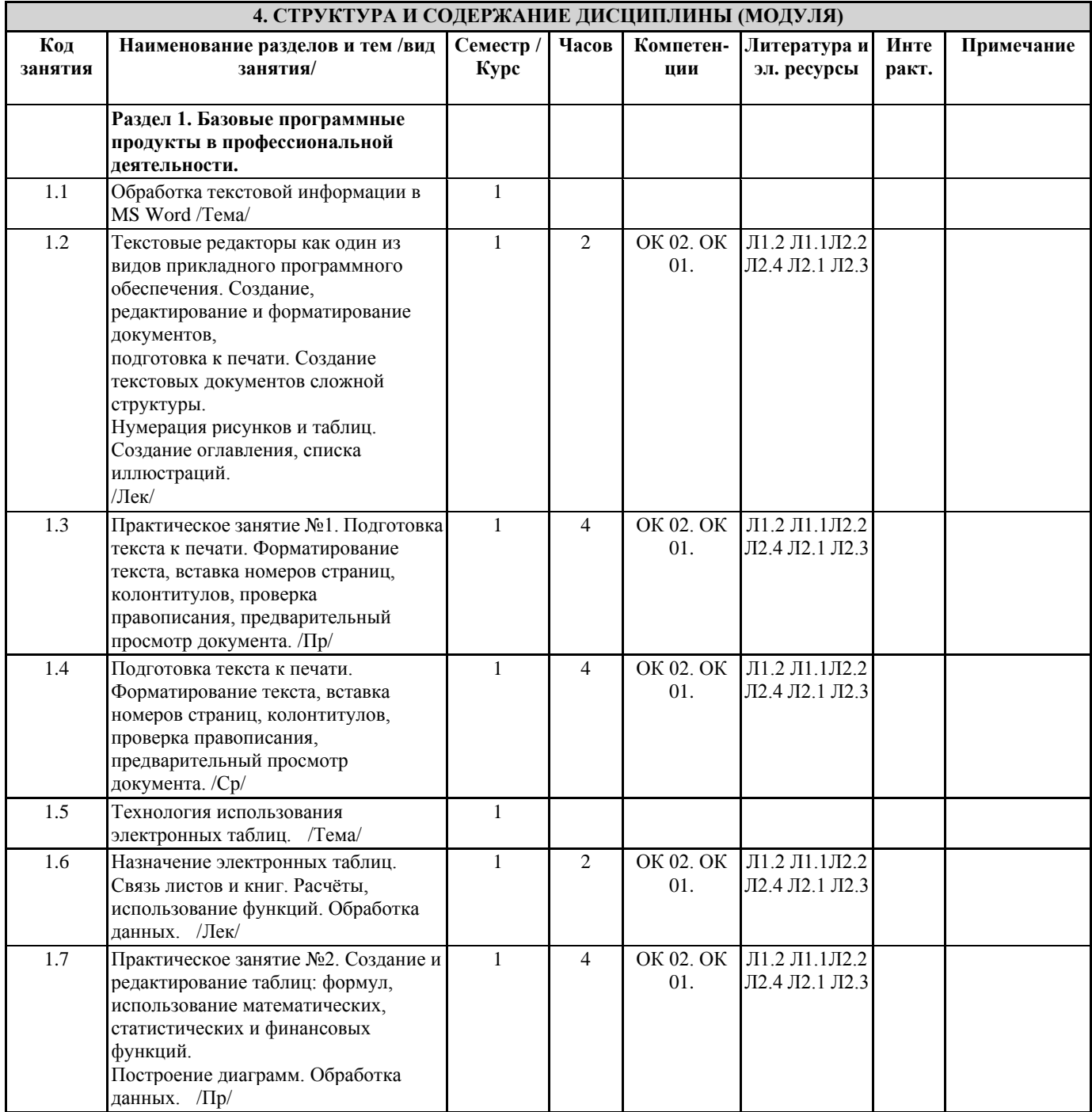

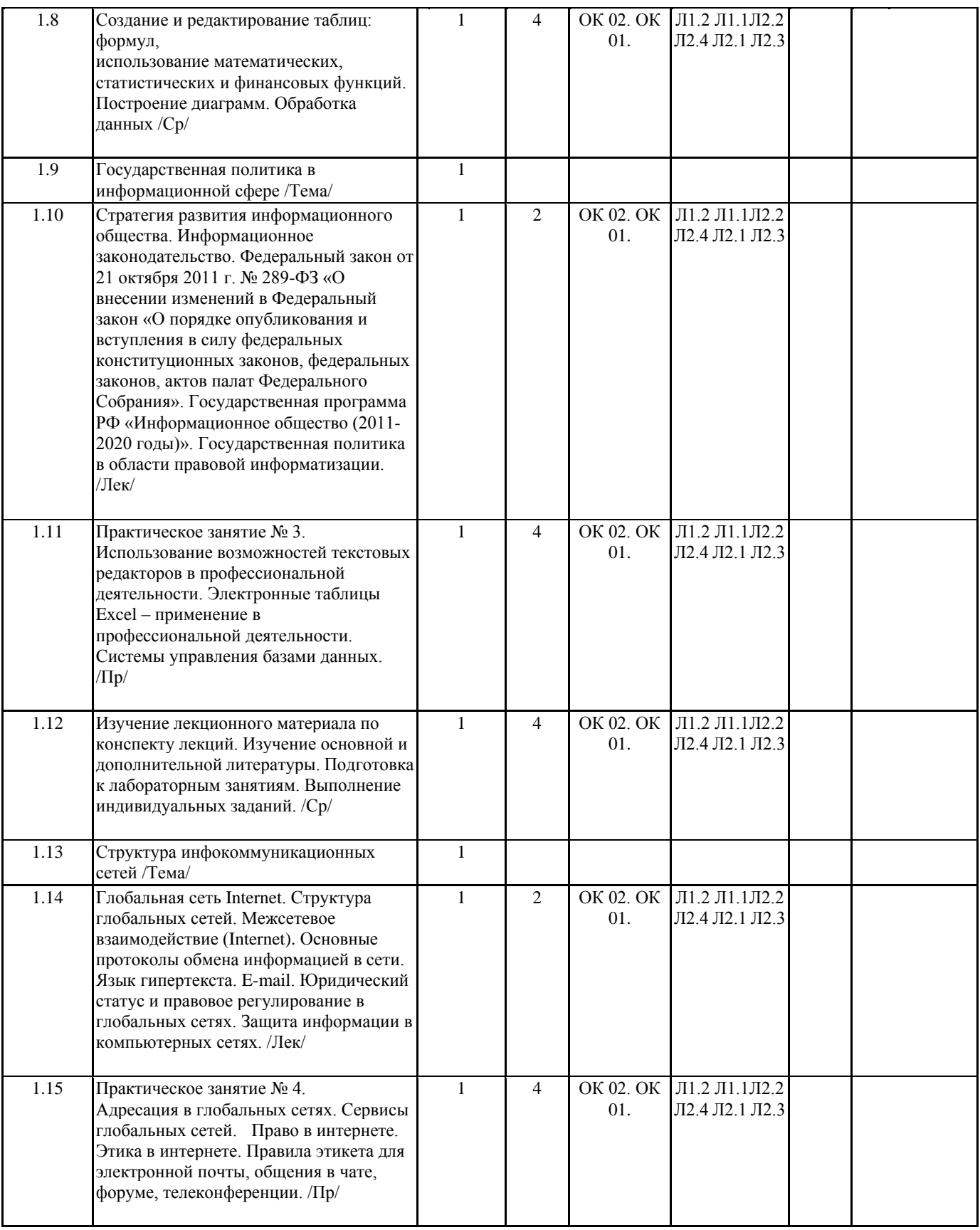

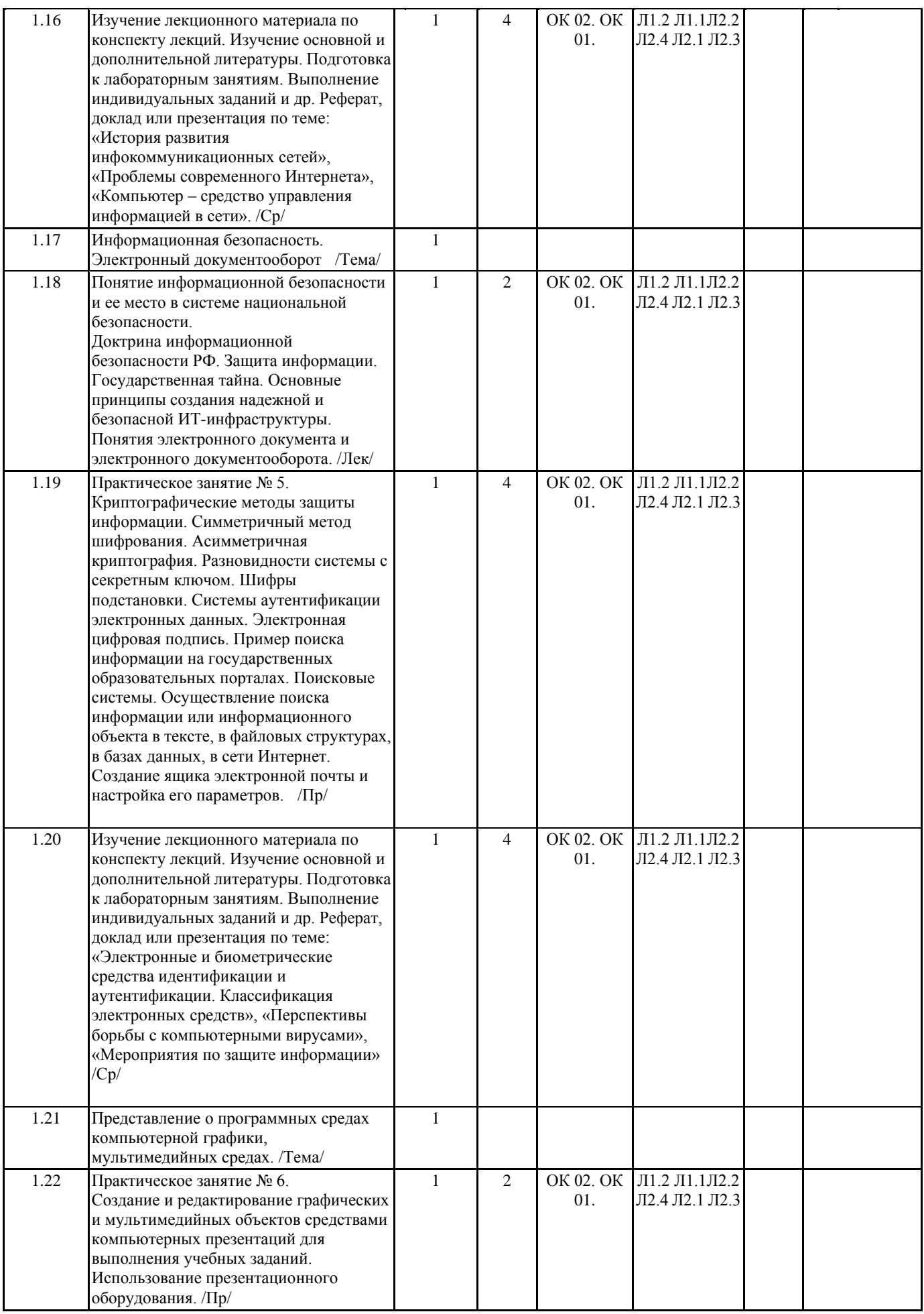

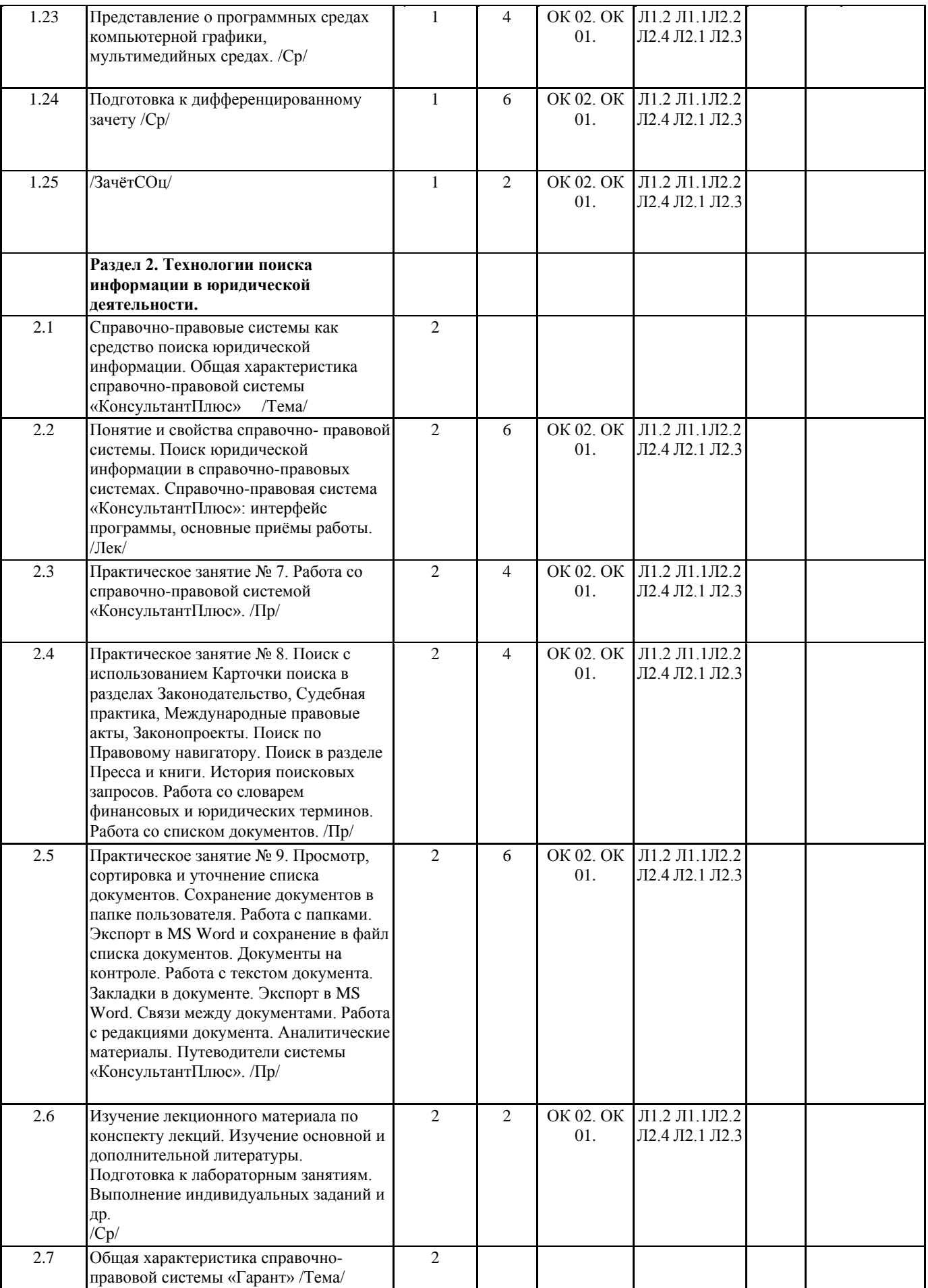

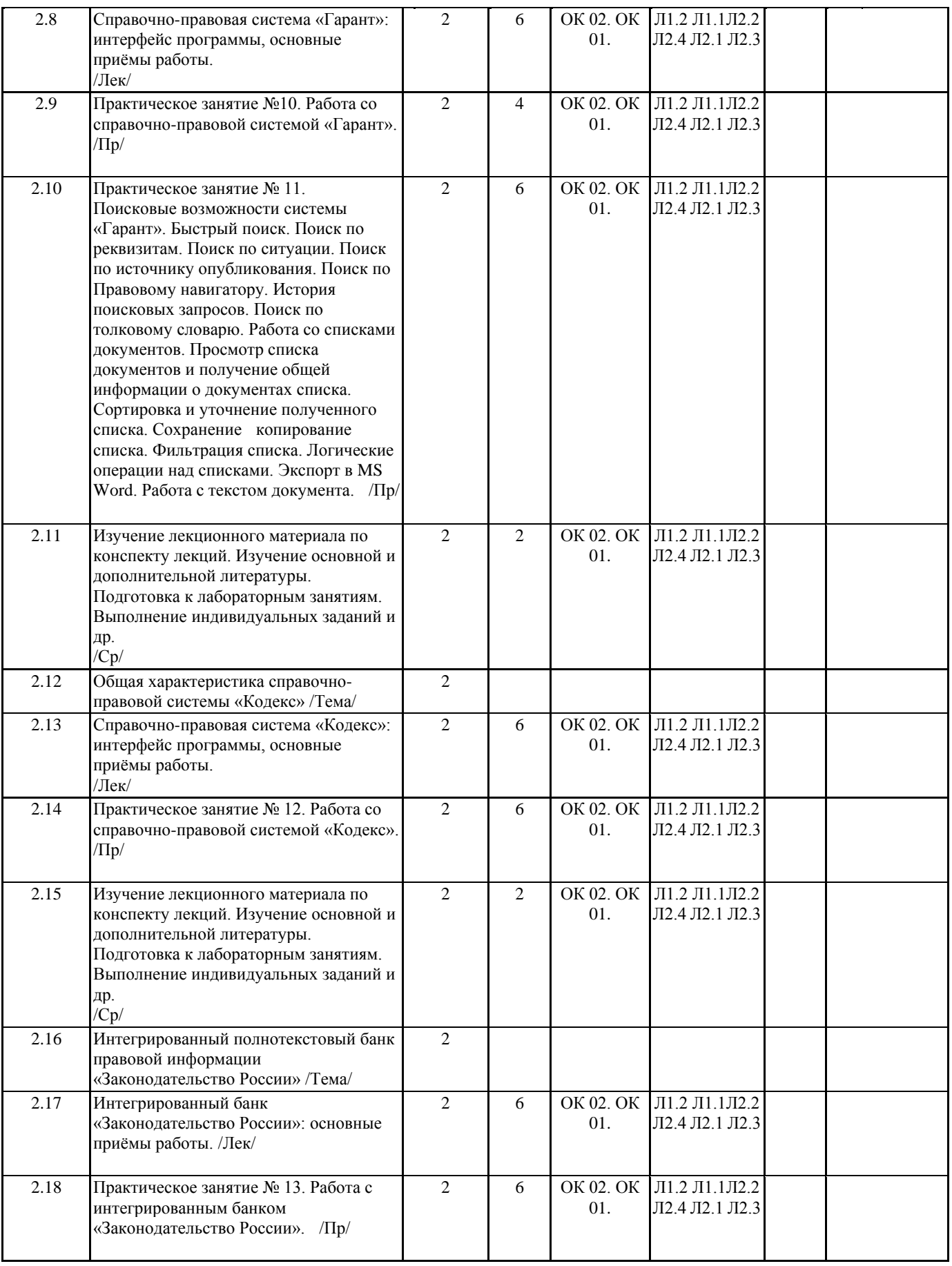

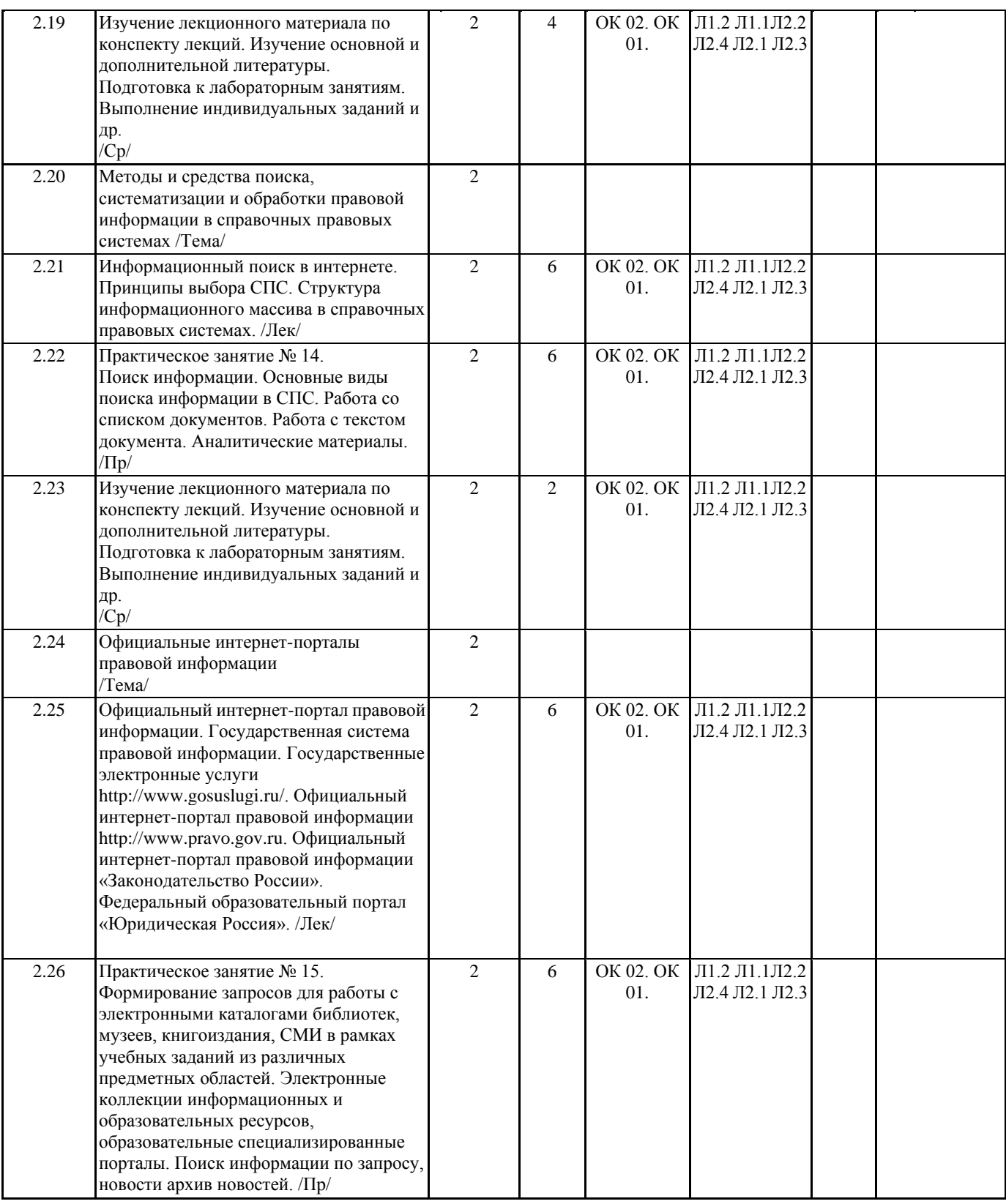

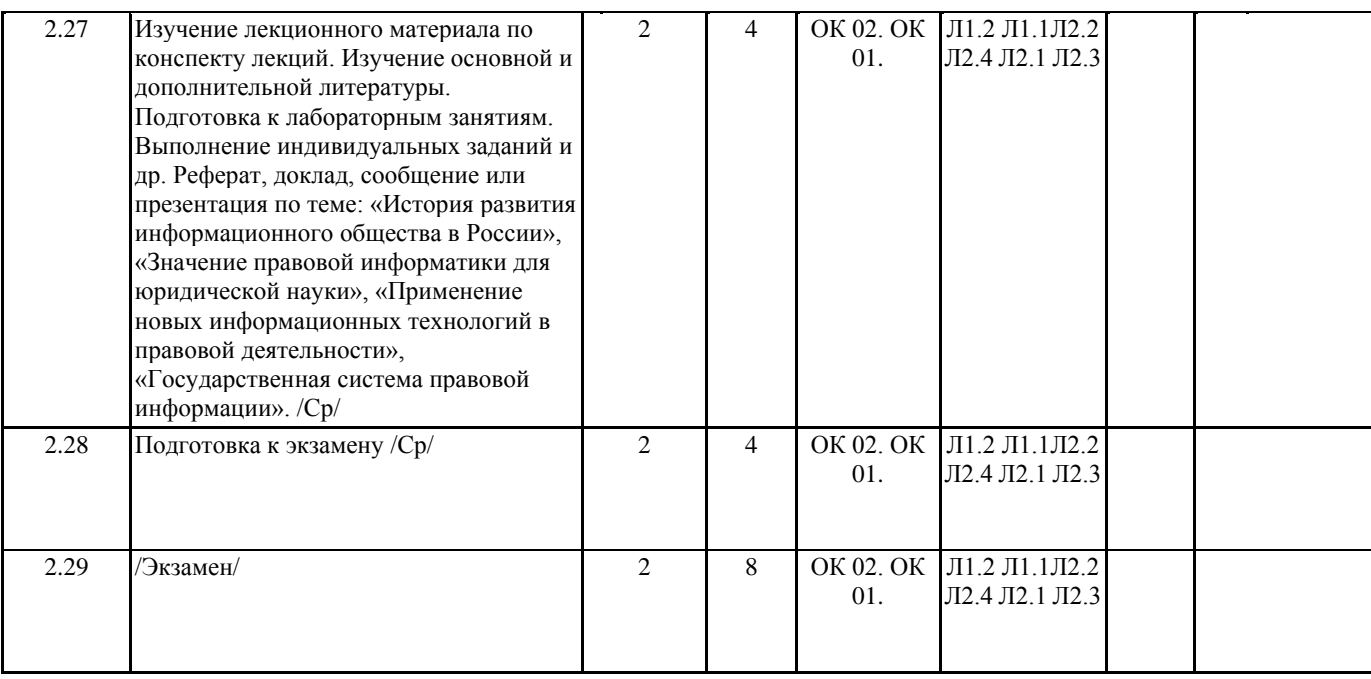

## **5. ФОНД ОЦЕНОЧНЫХ СРЕДСТВ**

#### **5.1. Контрольные вопросы и задания**

Тест (типовые вопросы)

1. Процессы сбора, производства, распространения, преобразования, поиска, получения, передачи и потребления информации это:

а) информационные процессы в правовой системе

б) информационные технологии в правовой системе

в) коммуникационные технологии

2. Правовая информатика

а) наука, изучающая информацию, информационные процессы, технологии и системы в сфере права, а также некоторые

правовые аспекты и особенности актуализации таких процессов и систем

б) совокупностьсредств и методов осуществления информационных процессов

3. Информационные системы предназначены для ...

а) получения, хранения, обработки и выдачи информации

б) хранения и полученных данных

в) публикации объявлений

4. До каких годов прошлого века в юриспруденции понятие «правовая информация» вообще не использовалось, как и вообще термин информации до недавнего времени не использовался в сфере общественных отношений?

а) до 60-х

б) до 70-х

в) до 90-х

5. Правовую информацию, в зависимости от того, кто является ее "автором", то есть от кого она исходит, и на что направлена, можно разделить на три большие группы:

а) официальная правовая информация

б) групповую

в) гендерную

г) информация индивидуально- правового характера, имеющая юридическое значение

д) неофициальная правовая информация

е) логическую

ж) деловую

6. Официальная правовая информация

а) это информация, исходящая от полномочных государственных органов, имеющая юридическое значение и направленная на регулирование общественных отношений

б) это информация, исходящая от различных субъектов права, не имеющих властных полномочий, и направленная на создание (изменение, прекращение) конкретных правоотношений

7. К предпосылкам, настоятельно требующим использовать вычислительную технику в процессе принятия решений, не относится:

а) увеличение объема информации, поступающей в органы управления и непосредственно к руководителям;

б) усложнение решаемых задач

в) необходимость учета большого числа взаимосвязанных факторов и быстро меняющейся обстановки

г) усовершенствование компьютерных технологий

8. Систему, способную изменять свое состояние или окружающую ее среду, называют:

а) закрытой

#### б) адаптивной

в) изолированной

г) открытой

9. Компьютерные программы, формализующие процесс принятия решений человеком это:

а) хранилище данных

б) экспертная система

в) программы управления проектами

г) справочно-правовые системы

10. Одной из первоочередных задач при построении системы информатизации Минюста России является внедрение ...

а) системы электронного документооборота

б) экспертных систем

в) сети интернет

11. По назначению и характеру использования информационные технологии делятся на ...

а) отдельные (одиночные) и интегрированные

б) функциональные и обеспечивающие

в) предметные и прикладные

12. Информационные технологии поддержки принятия решений предназначены для нахождения ...

а) оптимального решения при наличии вполне определенных условий

б) решения в условиях не формализуемых задач

в) решения в условиях слабо структурируемых задач

13. Геоинформационная система (ГИС) состоит из ...

а) текстового и графического редакторов

б) цифровой карты местности и атрибутивной базы данных

в) табличного процессора и системы управления базами данных (СУБД)

14. Разработка полнотекстовой справочной правовой системы LEXIS (США) началась в ...

- а) 1972 г.
- б) 1959 г.

в) 1967 г

15. Информационно-правовая система «Законодательство России» является ...

а) коммерческой справочно-правовой системой (СПС)

б) ведомственной СПС

в) элементом государственной системы правовой информации

16. При работе с текстовым редактором Word нельзя ...

а) воспользоваться Быстрым поиском «Консультант Плюс» из документа Word

б) установить ссылку из документа Word на документ «Консультант Плюс» Экспортировать в Word фрагмент текста из

документа «Консультант Плюс»

в) добавить документ Word в информационный банк «Консультант Плюс

17. Авторскую форму, представленную в разделе «Формы документов» справочноправовой системы «Консультант Плюс», ...

а) можно изменить по своему усмотрению и внести измененную форму непосредственно в информационный банк

б) можно использовать, предварительно проконсультировавшись у профильного специалиста (юриста, бухгалтера и т.д.)

в) можно использовать без всяких ограничений

г) использовать нельзя

18. В справочно-правовой системе «Консультант Плюс» для поиска конкретной статьи федерального закона эффективно использовать ...

а) быстрый поиск

б) правовой навигатор

в) обзоры законодательства

г) путеводители

19. Вид правовой информации, к которому в справочно-правовой системе «Г арант» относятся формы бухгалтерской, налоговой, статистической отчетности, бланки, типовые договоры - это ...

а) международные договоры

б) судебная практика

в) формы документов

г) проекты законов

20. В справочно-правовой системе «Гарант» поиск документов осуществляется через раздел...

а) продукты и услуги

б) энциклопедия решений

в) новости и аналитика

г) компания и партнеры

21. Информационно-правовое обеспечение справочно-правовой системы «Гарант» включает.

а) регулярное информирование о новостях законодательства и судебной практики

б) горячую линию информационно-правовой поддержки

в) правовой консалтинг через интерфейс системы

г) регулярное информирование о новостях законодательства и судебной практики, горячую линию

д) информационно-правовой поддержки и правовой консалтинг через интерфейс системы

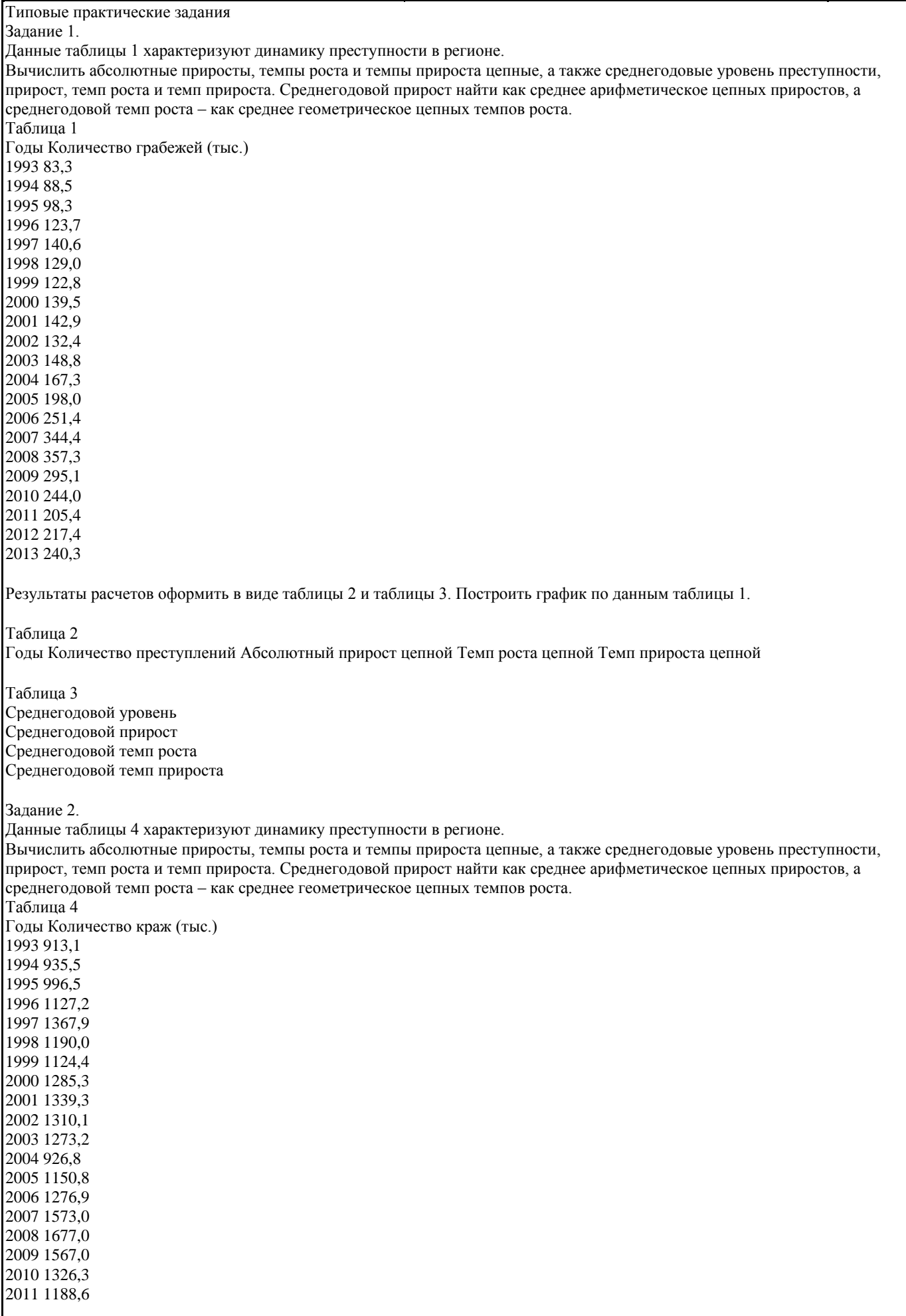

#### 2012 1244,1 2013 1260,4

Результаты расчетов оформить в виде таблицы 5 и таблицы 6. Построить гистограмму по данным таблицы 6.

Таблица 5

Годы Количество преступлений Абсолютный прирост цепной Темп роста цепной Темп прироста цепной

Таблица 6

Среднегодовой уровень Среднегодовой прирост Среднегодовой темп роста Среднегодовой темп прироста

Задание 3..

Данные таблицы 7 характеризуют динамику погибших в ДТП в регионе. Вычислить абсолютные приросты, темпы роста и темпы прироста цепные, а также среднегодовые уровень погибших в ДТП, прирост, темп роста и темп прироста. Среднегодовой прирост найти как среднее арифметическое цепных приростов, а среднегодовой темп роста – как среднее геометрическое цепных темпов роста.

Таблица 7

Результаты расчетов оформить в виде таблицы 8 и таблицы 9. Построить гистограмму по данным таблицы 7.

Таблица 8

Годы Количество преступлений Абсолютный прирост цепной Темп роста цепной Темп прироста цепной

Таблица 9 Среднегодовой уровень Среднегодовой прирост

Среднегодовой темп роста Среднегодовой темп прироста

Задание 4.

Осуществление поиска информации или информационного объекта в тексте, в файловых структурах, в базах данных, в сети интернет.

Задание 5.

Создание ящика электронной почты и настройка его параметров.

Задание 6.

Поисковые возможности системы «КонсультантПлюс». Быстрый поиск. Поиск с использованием карточки поиска в разделах законодательство, судебная практика, международные правовые акты, законопроекты. Поиск по правовому навигатору. Поиск в разделе пресса и книги. История поисковых запросов. Работа со словарем финансовых и юридических терминов. Работа со списком документов. Просмотр, сортировка и уточнение списка документов. Сохранение документов в

папке пользователя. Работа с папками. Экспорт в MS Word и сохранение в файл списка документов. Документы на контроле. Работа с текстом документа. Закладки в документе. Экспорт в MS Word. Связи между документами. Работа с редакциями документа. Аналитические материалы. Путеводители системы «КонсультантПлюс».

## Задание 7.

Поисковые возможности системы «Гарант». Быстрый поиск. Поиск по реквизитам. Поиск по ситуации. Поиск по источнику опубликования. Поиск по Правовому навигатору. История поисковых запросов. Поиск по толковому словарю. Работа со списками документов. Просмотр списка документов и получение общей информации о документах списка. Сортировка и уточнение полученного списка. Сохранение копирование списка. Фильтрация списка. Логические операции над списками. Экспорт в MS Word. Работа с текстом документа.

Вопросы для подготовки к экзамену

1. Информация, информационное общество и право.

2. Роль информационной деятельности в современном обществе: экономической, социальной, культурной, образовательной сферах.

3. Основные этапы развития информационного общества. Этапы развития технических средств и информационных ресурсов. Информационные ресурсы общества.

4. Государственная политика в сфере информационно-телекоммуникационных технологий.

5. Понятие информационных систем и информационных технологий.

6. Понятие правовой информации как среды информационной системы.

7. Правовые нормы, относящиеся к информации, правонарушения в информационной сфере, меры их предупреждения.

8. Обработка персональных данных. Анализ законодательства.

9. Автоматизированная обработка персональных данных. Организация системы защиты персональных данных.

10. Информационная безопасность. Угрозы информации. Классификация угроз.

11. Методы защиты информации. Формальные и неформальные методы защиты.

12. Структура и принцип работы компьютера. Функционально-структурная организация микропроцессора. Периферийные устройства.

13. Классификация и характеристики персональных компьютеров.

14. Операционные системы и их оболочки. Сервисные программы. Инструментальные системы.

15. Прикладные программные продукты.

16. Электронный документооборот и электронная цифровая подпись.

17. Роль справочных правовых систем в юридической деятельности. Назначение, возможности, структура, принцип работы информационных справочно-правовых систем.

18. Структура единого информационного массива СПС «КонсультантПлюс».

19. Общие сведения о системе «Гарант». Основы работы и особенности интерфейса системы.

20. Роль автоматизированных информационных систем в правовой сфере.

21. Автоматизированное рабочее место (АРМ) юриста. Состав технических средств и программного обеспечения.

22. Автоматизированное рабочее место (АРМ) специалиста в сфере социальных проблем. Состав технических средств и программного обеспечения.

23. Информационно-коммуникационные технологии, применяемые в органах Пенсионного фонда Российской Федерации, органах и учреждениях социальной защиты населения

24. Автоматизированные информационные системы органов Пенсионного фонда Российской Федерации, органах и

учреждениях социальной защиты населения

25. Программные среды компьютерной графики, мультимедийные среды.

26. Теоретические основы, виды и структура баз данных.

27. Государственная система правовой информации. Государственные электронные услуги http://www.gosuslugi.ru/.

28. Глобальная сеть Internet. Структура глобальных сетей. Основные протоколы обмена информацией в сети.

29. Технические и программные средства телекоммуникационных технологий.

30. Возможности сетевых технологий работы с информацией.

31. Основные направления использования сети Интернет в юридической деятельности.

32. Информационный поиск в интернете.

33. Общие сведения о системе «Кодекс». Основы работы и особенности интерфейса системы.

## **5.2. Темы письменных работ**

Примерная тематика реферативных работ

1. Политика Российской Федерации в области информационных технологий.

2. Правовая информация и ее структура.

3. Государственные и коммерческие справочно-правовые системы.

4. Применение электронных баз данных в деятельности юридиечских органов.

5. Обзор федерального законодательства в сфере информатизации.

6. Основные положения государственной политики в области информационных технологи

7. Технологии интеллектуального анализа данных

8. Технологии экспертных систем

9. Технологии автоматизированного рабочего места

10. Технологии гипермедиа

- 12. Национальные и региональные программы в информационной сфере
- 13. Информационные процессы в законодательстве РФ
- 14. Государственная и негосударственная информационная политика
- 15. Общедоступная информация
- 16. Информация о частной жизни лица
- 17. Программно-аппаратные средства защиты информации.
- 18. Информационные технологии в деятельности законодателя
- 19. Информационные технологии в деятельности Президента, администрации Президента РФ
- 20. Информационные технологии в деятельности нотариуса
- 21. Информационные технологии в деятельности адвокатов
- 22. Информационные технологии в деятельности прокуроров
- 23. Информационные технологии в деятельности следователей
- 24. Информационные технологии в деятельности кадровых служб
- 25. Информационные технологии в деятельности делопроизводителей
- 26. Информационные технологии в деятельности судебных экспертов
- 27. Информационные технологии в деятельности избирательных комиссий
- 28. Информационные технологии в деятельности ГИБДД
- 29. Информационные технологии в деятельности судей
- 30. Информационные технологии в деятельности судебных приставов
- 31. Информационные технологии в деятельности юрисконсультов
- 32. Федеральный закон «Об информации, информационных технологиях и о защите информации»
- 33. Понятие информации и правовой информации. Сведения и данные, отличие от информации
- 34. Структура правовой информации: официальная и неофициальная
- 35. Информационные процессы и системы
- 36. Способы обработки правовой информации
- 37. Понятие информационных процессов и их виды
- 38. Роль СМИ в реализации информационных процессов
- 39. Понятие информационных систем, их классификация
- 40. Автоматизированные рабочие места (АРМ) юристов различных профилей: судьи, прокурора, следователя, адвоката, нотариуса, эксперта
- 41. Общая характеристика информатизации правотворческой деятельности и деятельности судов
- 42. Базовая идея информатизации судебной деятельности (деятельности по осуществлению правосудия) в Российской Федерации
- 43. Автоматизация форм и видов систематизации законодательства
- 44. Причины ограничения автоматизации консолидации и кодификации
- 45. Компьютеризация систематизации судебных актов
- 46. Автоматизированные информационные системы Федерального Собрания и Министерства юстиции РФ. ГАС «Выборы»
- 47. Проблема защиты правовой информации.
- 48. Программно-технические комплексы в оперативно-розыскной и экспертной работе.
- 49. Программные технологии информационного и математического моделирования правовых ситуаций (выборы, правовое

регулирование, преступность и т.п.).

- 50. Расследование преступлений в сфере информации.
- 51. Смысл выделения в юридической деятельности таких понятий как «информация», «данные», «сведения».
- 52. Современные программные технологии создания, хранения и обработки правовой информации

#### **5.3. Фонд оценочных средств**

Контрольная работа

Вариант 1

- 1. Понятие правовой информатики
- 2. Неофициальная правовая информация
- Вариант 2
- 1. Понятие «информатизация». Основные направления и задачи использования информационных технологий в деятельности юридических органов.
- 2. Состав, функции информационных технологий, возможности их использования в юридической организации (отделе).

Вариант 3

- 1. Этапы развития информационных технологий
- 2. Понятие и структура правовой информации
- Вариант 4
- 1. Официальная правовая информация
- 2. Информатизация юридической деятельности и повышение эффективности реализации права граждан на судебную защиту Вариант 5
- 1. Развитие идеи и формирование электронного правосудия в зарубежных странах и России.
- 2. Роль справочно-правовых систем в юридической деятельности.
- 3. Основные возможности справочно-правовых систем

Вариант 6

1. Аналитические материалы в системе «КонсультантПлюс»

## 2. Возможность реализации системы законодательства

- Вариант 7
- 1. Структура единого информационного массива справочно-правовой системы «КонсультантПлюс»
- 2. Основы работы и особенности интерфейса системы

#### Практические задания.

- 1. Оформление многостраничного документа (юридического)
- 1. Установить поля страницы: левое 2,5 см, правое 1,5 см, верхнее 3 см, нижнее 2 см.
- 2. Отформатировать текст, установив следующие параметры:
- шрифт Times New Roman, размер 12 пт;
- межстрочныйинтервал– полуторный;
- абзацы -установить красную строку размером 2,5см, отступы совпадают с полями; выполнить выравнивание по ширине страницы; сделать интервал между абзацами 0,5 см;
- все заголовки разделов отцентрировать и выделить полужирным начертанием (шрифт Arial размер 14 пт.).
- 3. Проверить орфографию и исправить ошибки.
- 4. Заменить во всем тексте название операционной системы ДОС на MS-DOS.
- 5. Выделить курсивом и синим цветом все слова «компьютер».
- 6. Ответьте на контрольные вопросы:
- 1. Что такое перекрёстная ссылка? Область применения перекрёстных ссылок.
- 2. Как назначить формат замещающего текста при выполнении операции замены?
- 3. Что такое колонтитул? Какие бывают колонтитулы? Как создать колонтитул?
- 4. Способы создания и редактирования многоуровневых списков.
- 2. Вычисления в таблице
- 1. Создать таблицу, содержащую отчет об успеваемости вашей группы за последний семестр. Рассчитать средний,
- максимальный и минимальный баллы для каждого студента по всем изученным дисциплинам и для каждой дисциплины среди всех студентов группы.
- 2. Создать копию таблицы, в которой строки отсортированы сначала по возрастанию среднего балла и затем по алфавиту (поле Фамилия).
- 3. Создать таблицу по предложенному преподавателем образцу. Использовать для вычисления математические функции.
- 4. Ответьте на контрольные вопросы:
- 1. Виды встроенных функций текстового редактора.
- 2. Формат и аргументы функций.
- 3. Основные действия с формулами.
- 4. Как определяется адресация ячеек в таблице? В каком виде адреса ячеек записываются в формулу?
- 5. Приведите примеры логических функций и формата их записи.
- 6. Приведите примеры математических функций и формата их записи.
- 7. Как обновить результат вычисления после изменения значений полей, используемых в расчётах?
- 3. Создание мультимедийной презентации в программе Power Point.
- 1. Разработка проекта презентации
- 2. Этапы разработки мультимедийной презентации
- 3. Интерфейс программы Microsoft Office PowerPoint
- 4. Добавление, изменение порядка и удаление слайдов
- 5. Определение нужного количества слайдов
- 6. Применение к слайду нового макета
- 7. Копирование слайда
- 8. Изменение порядка слайдов
- 9. Придание презентации нужного внешнего вида
- 4. Формы для ввода данных
- 1. Разработать форму Электронная анкета, которая позволит в интерактивном режиме работы выбирать номер курса, вводить название факультета, давать ответы на поставленные в анкете вопросы путем заполнения полей или выбором
- соответствующих переключателей.
- 2. Создать тест для проверки знаний по информатике для студентов.
- 3. Ответить на контрольные вопросы:
- 1.Виды элементов управления.
- 2. Свойства элементов управления.
- 3. Создание формы для анкетирования.
- 4. Создание формы для тестирования.
- 5. Защита формы от несанкционированных изменений.
- 6. Что такое элемент управления?
- 7. Перечислите виды элементов управления.
- 8. Какие свойства элементов управления можно редактировать?
- 9. Как защитить форму от несанкционированных изменений?
- 5. Сортировка данных и создание структур в списке
- Над предложенными преподавателем списками выполнить следующие действия:
- 1. Отсортировать Ведомость на трех уровнях по возрастанию: по преподавателям, по номеру группы, по коду предмета.
- 2. Создать структуру таблицы Ведомость по строкам, используя поля Номер группы, Номер зачетной книжки и Вид занятий.

3. Создать структуру таблицы Ведомость по столбцам Код предмета. Таб. № преп., Вид занятия.

4. Создать автоструктуру для таблицы «Нагрузка» по суммирующим полям и строкам.

5. Ответить на контрольные вопросы

Какие условия необходимы для создания автоструктуры списка?

С какой целью выполняется группирование строк и столбцов?

- Какие действия необходимо выполнить перед группированием строк списка?
- 6. Фильтрация данных в списке

Над предложенными преподавателем списками выполнить следующие действия:

1. Используя автофильтрацию выбрать из списка данные по следующим критериям:

- для группы 133 получить сведения о сдаче экзамена по предмету п1 на оценку 5;

- для преподавателя а1 выбрать сведения о сдаче экзамена на положительную оценку, вид занятий - лекции;

- получить сведения о студентах, сдавших экзамен на оценки 2 или 5 по предмету п1.

2. При помощи расширенного фильтра сформировать условия отбора:

- выбрать все оценки 5, полученные по предмету п1;

- выбрать все оценки 5 или все оценки, полученные по предмету п1;

- выполнить все три задания из предыдущей работы Автофильтрация;

- выбрать оценки 5 по предмету п1, оценки 4 по предмету п2, оценки 3 по предмету п3 и оценки 2 по предмету п4; в полученной таблице отсортировать отфильтрованные данные по полю Оценка в порядке убывания.

3. Ответить на контрольные вопросы:

1. Автофильтрация данных.

2. Отбор строк, соответствующих определённому условию. Отбор непустых ячеек.

3. Подстановочные знаки в условиях сравнения.

4. Фильтрация при более сложных условиях отбора. Расширенный фильтр.

5. Фильтрация с помощью формы данных.

6. Какие подстановочные знаки можно использовать в условиях сравнения.?

7. Чем отличается расширенный фильтр от автофильтра?

8. Каким образом выполняется фильтрация с помощью формы данных?

7. Консолидация данных

1. На разных листах рабочей таблицы представлены отчеты о юридических консультаций за три месяца различными

филиалами юридической фирмы. Необходимо построить диаграмму, показывающую изменение количества консультаций фирмой по месяцам.

2. Имеются две одинаковые таблицы с разными данными. Провести консолидацию по расположению.

3. Ответить на контрольные вопросы:

1. Консолидация как способ получения итоговой информации.

2. В чём заключается консолидация по позиции.

3. В чём заключается консолидация по категориям.

4. В чём отличия динамической и статической консолидации.

8. Сводные таблицы

Над предложенными преподавателем списками выполнить следующие действия:

1. построить таблицу, показывающую количество административных правонарушений в разрезе регионов;

2. построить таблицу, показывающую количество административных правонарушений, совершенных мужчинами и

женщинами, по регионам;

3. построить таблицу, показывающую количество административных правонарушений по видам нарушений по регионам;

4. Ответить на контрольные вопросы

1. Обобщение данных и подведение промежуточных итогов.

2. Назначение областей сводной таблицы.

3. Для чего используются сводные таблицы?

4. Как правильно размещать поля списка в областях столбцов и строк сводной таблицы?

5. Для какой цели используется область Страница?

9. Использование поисковых систем

1. Ознакомление с нормативными правовыми актами в области информационной безопасности, анализ системы действующих

правовых актов РФ в области информационной безопасности, формировать устойчивые навыки самостоятельной работы.

2. Используя любой интернет-браузер, найти правовые документы из представленного перечня.

3. Вставить недостающие реквизиты в перечень нормативных актов.

4. Составить аналитическую записку - обзор по предложенному перечню правовых актов.

10. Приобретение практических навыков работы с информационной правовой системой «КонсультантПлюс»

1. Ознакомиться со структурой и возможностями Стартового окна информационной правовой системы «Консультант Плюс».

2. Войти из Стартового окна в режим «Обзоры законодательства». Просмотреть всю информацию в разделе: Правовые

новости/ Специальный выпуск. Вернуться в Стартовое окно. 3. Найти нормативно-правовые документы, используя различные виды поиска. Выполнить действия, указанные в таблице

## **5.4. Перечень видов оценочных средств**

Проведение фронтального опроса, оценка результатов выполнения практической работы, экспертное наблюдение за ходом выполнения практической работы, промежуточная аттестация.

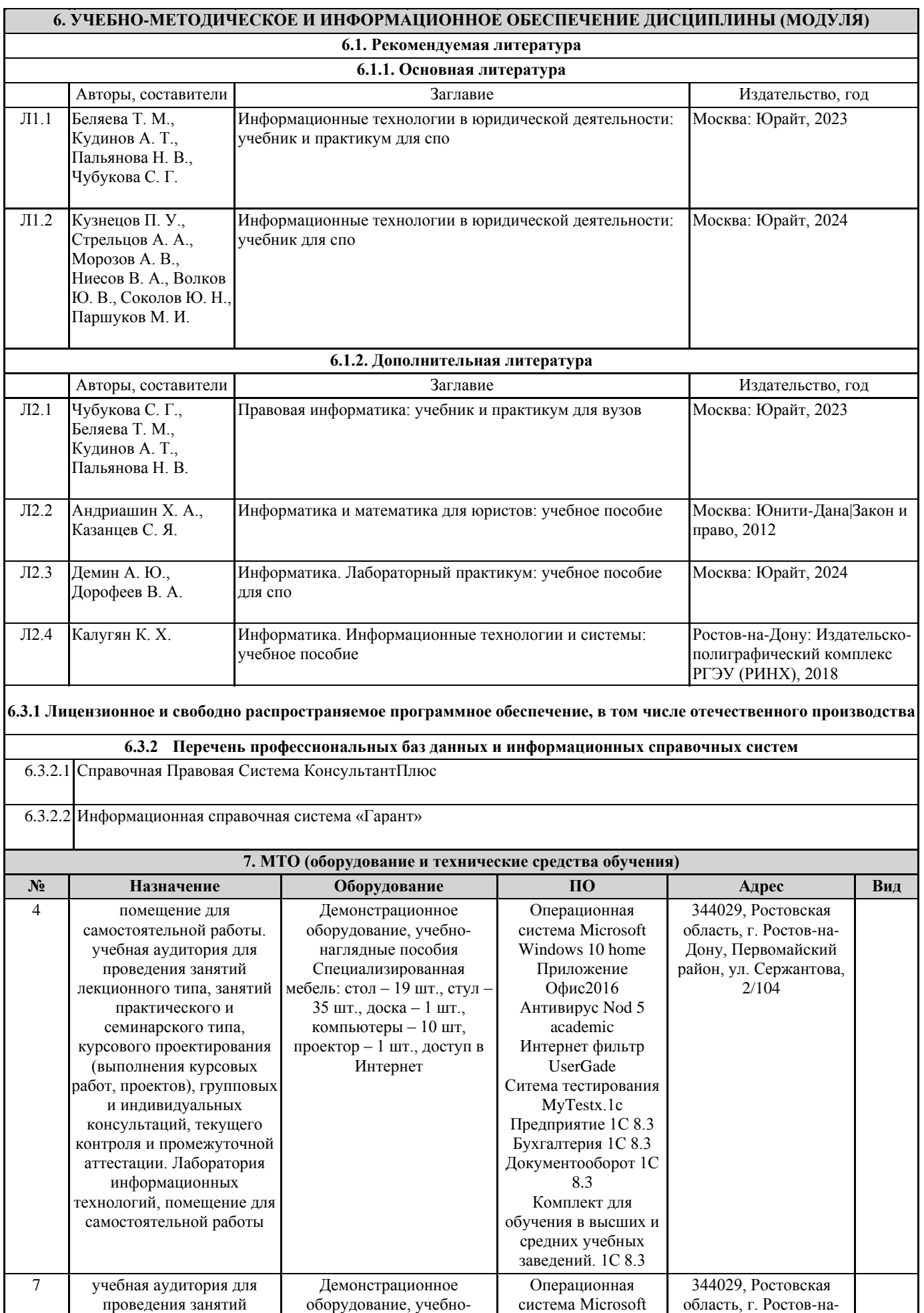

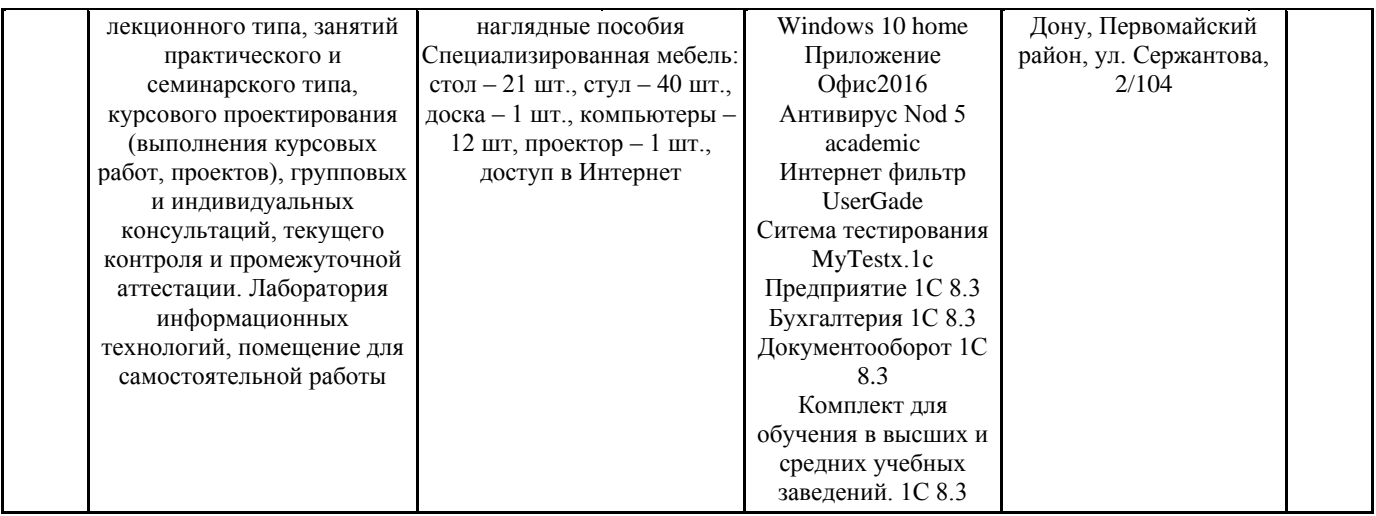